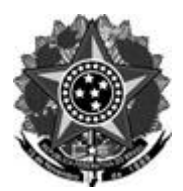

#### **MINISTÉRIO DA EDUCAÇÃO SECRETARIA DE EDUCAÇÃO PROFISSIONAL E TECNOLÓGICA INSTITUTO FEDERAL DE EDUCAÇÃO, CIÊNCIA E TECNOLOGIA DO RIO GRANDE DO SUL PRÓ-REITORIA DE ENSINO** Rua Gen. Osório, 348 – Centro – Bento Gonçalves/RS – CEP 95.700-086 Telefone: (54) 3449.3300 – www.ifrs.edu.br – E-mail: proen@ifrs.edu.br

# **EDITAL IFRS Nº 48/2020 EDITAL DE SELEÇÃO DE BOLSISTAS DE INICIAÇÃO À DOCÊNCIA PARA O PIBID-IFRS 2020 (RETIFICADO)**

O Reitor do Instituto Federal de Educação Ciência e Tecnologia do Rio Grande do Sul, Júlio Xandro Heck, no uso de suas atribuições legais que lhe são conferidas pelo Decreto Presidencial de 11 de fevereiro de 2020, publicado no Diário Oficial da União (DOU) de 12 de fevereiro de 2020, torna públicas as normas do processo de seleção de estudantes de Iniciação à Docência para o Programa Institucional de Bolsas de Iniciação à Docência (Pibid), contempladas no Edital Capes-Pibid nº 02/2020 (disponível em: [https://capes.gov.br/educacao-basica/capespibid/editais-e-selecoes\)](https://capes.gov.br/educacao-basica/capespibid/editais-e-selecoes), regulamentado pela portaria Capes nº 259, de 17 de dezembro de 2019, com atuação junto às escolas da rede pública de educação participantes do Programa, em consonância com as normas deste edital e com os seguintes dispositivos legais e suas alterações: Lei nº 9.394/1996, Lei nº 13.005/2014, Lei nº 9.784/1999, Decreto nº 7.219/2010, Decreto n° 8.752/2016, Portaria Capes nº 259/2019, de 17 de dezembro de 2019, Portaria Capes nº 114, de 6 de agosto de 2020 e demais legislações aplicáveis à matéria.

## **1 DA FINALIDADE DO EDITAL**

**1.1** Selecionar 120 estudantes dos cursos de licenciatura para atuarem como bolsistas de Iniciação à Docência no desenvolvimento do Projeto Institucional de Iniciação à Docência do IFRS, em regime de colaboração com as redes de ensino do Rio Grande do Sul, no âmbito do Programa Institucional de Bolsa de Iniciação à Docência - Pibid.

# **2 DOS RECURSOS ORÇAMENTÁRIOS E FINANCEIROS**

**2.1** O recurso destinado ao presente edital será consignado no orçamento da Capes, de acordo com o limite orçamentário fixado para o programa e sua continuidade estará condicionada à existência de dotação orçamentária para o programa, nos termos da legislação aplicável à matéria.

## **3 DO PIBID**

## **3.1 Do programa**

O Pibid é um programa da Política Nacional de Formação de Professores do Ministério da Educação (MEC) que visa proporcionar aos discentes dos cursos de licenciatura sua inserção no cotidiano das escolas públicas de educação básica. Para o desenvolvimento dos projetos institucionais de iniciação à docência, o programa concede bolsas aos licenciandos, aos professores das escolas da rede pública de educação básica e aos professores das Instituições de Ensino Superior (IES).

## **3.2 Da Execução**

3.2.1 Considerando o período de atenção e cuidados frente à Pandemia da COVID- 19 que tem interferido no cotidiano de trabalho das secretarias de educação, das escolas, das Instituições de Ensino Superior (IES) e da Capes, a Portaria Capes nº 114, de 6 de agosto de 2020, possibilita a opção pelas atividades remotas, enquanto persistir a situação de emergência pública devida à Pandemia da Covid-19.

3.2.2 O IFRS optou por iniciar as atividades do Pibid de maneira remota devido à Pandemia da Covid-19 devendo, ainda:

I. garantir que os licenciandos terão acesso às atividades, à orientação e ao acompanhamento tanto pelo docente da IES quanto pelo professor da escola;

II. garantir a participação ativa do licenciando em atividades relacionadas ao objetivo de cada programa, como a realização de planejamentos, reuniões, desenvolvimento de materiais didáticos, estudos de caso, dentre outras possibilidades, sempre primando pelo diálogo e incentivando a construção da autonomia do discente.

## **3.3 Dos objetivos**

3.3.1 São objetivos do Programa Institucional de Bolsas de Iniciação à Docência (Pibid):

I. incentivar a formação de docentes em nível superior para a educação básica;

II. contribuir para a valorização do magistério;

III. elevar a qualidade da formação inicial de professores nos cursos de licenciatura, promovendo a integração entre educação superior e educação básica;

IV. inserir os licenciandos no cotidiano de escolas da rede pública de educação, proporcionandolhes oportunidades de criação e participação em experiências metodológicas, tecnológicas e práticas docentes de caráter inovador e interdisciplinar que busquem a superação de problemas identificados no processo de ensino-aprendizagem;

V. incentivar escolas públicas de educação básica, mobilizando seus professores como coformadores dos futuros docentes e tornando-as protagonistas nos processos de formação inicial para o magistério; e

VI. contribuir para a articulação entre teoria e prática necessárias à formação dos docentes, elevando a qualidade das ações acadêmicas nos cursos de licenciatura.

# **4 DAS VAGAS**

**4.1** Serão disponibilizadas 120 cotas de bolsa na modalidade de Iniciação à Docência, distribuídas da seguinte maneira, conforme Projeto Institucional Pibid-IFRS/2020.

## 4.1.1 *Campus* **Alvorada**

- 08 (oito) vagas para estudantes do Curso de Licenciatura em Pedagogia

### 4.1.2 *Campus* **Bento Gonçalves**

- 8 (oito) vagas para estudantes do Curso de Licenciatura em Matemática

- 8 (oito) vagas para estudantes do Curso de Licenciatura em Pedagogia

#### 4.1.3 *Campus* **Canoas**

- 08 (oito) vagas para estudantes do Curso de Licenciatura em Matemática

### 4.1.4 *Campus* **Caxias do Sul**

- 08 (oito) vagas para estudantes do Curso de Licenciatura em Matemática

## 4.1.5 *Campus* **Farroupilha**

- 08 (oito) vagas para estudantes do Curso de Licenciatura em Pedagogia

## 4.1.6 *Campus* **Feliz**

- 08 (oito) vagas para estudantes do Curso de Licenciatura em Letras

## 4.1.7 *Campus* **Ibirubá**

- 08 (oito) vagas estudantes do Curso de Licenciatura em Matemática

## 4.1.8 *Campus* **Osório**

- 16 (dezesseis) vagas para estudantes do Curso de Licenciatura em Matemática

#### 4.1.9 *Campus* **Porto Alegre**

- 08 (oito) vagas para estudantes do Curso de Licenciatura em Ciências da Natureza

#### 4.1.10 *Campus* **Restinga**

- 08 (oito) vagas estudantes do Curso de Licenciatura em Letras

## 4.1.11 *Campus* **Sertão**

- 08 (oito) vagas para estudantes do Curso de Licenciatura em Ciências Biológicas

#### 4.1.12 *Campus* **Vacaria**

- 8 (oito) vagas para estudantes do Curso de Licenciatura em Ciências Biológicas
- 8 (oito) vagas para estudantes do Curso de Licenciatura em Pedagogia

**4.2** Poderá haver alteração da distribuição de vagas entre os cursos de um mesmo subpropjeto do Projeto Pibid-IFRS/20202 no caso de não haver suficiente número de candidatos de algum dos cursos.

## **4.2** Poderá haver alteração da distribuição e da oferta de vagas a que se refere o item 4.1, em caso de não haver suficiente número de candidatos de algum dos cursos

**4.3** Os candidatos aprovados que excederem o número de vagas ofertadas poderão participar como estudantes voluntários de Iniciação à Docência, desde que não exceda 6 estudantes para cada 24 bolsistas do Projeto Institucional PIBID-IFRS/2020 e 10 discentes sob responsabilidade de um mesmo professor Supervisor na escola-campo. Esses e os demais estudantes excedentes irão compor lista de espera válida, por ordem de classificação, durante o prazo do edital do Programa Pibid (18 meses).

**4.4** Os candidatos que atuarem como voluntários terão prioridade na substituição de bolsistas desligados do Programa, sendo critério de classificação maior tempo de atuação como bolsista de Iniciação à Docência voluntário, desde que, na data, atenda aos critérios estabelecidos para receber a bolsa.

# **5 DA BOLSA**

**5.1** A bolsa tem caráter transitório, não gera vínculo empregatício e não pode ser acumulada com qualquer modalidade de bolsa concedida pela Capes ou por qualquer agência de fomento pública, nacional ou internacional, ou outra instituição pública ou privada.

**5.2** O valor da bolsa é de R\$ 400,00 (quatrocentos reais) mensais, concedida pela Capes diretamente aos beneficiários.

**5.3** O bolsista terá seu desempenho no Projeto avaliado periodicamente para fins de manutenção da bolsa. Os critérios de desligamento de bolsistas de desempenho insuficiente serão estabelecidos em reunião de cada Subnúcleo, em seus *campi*, por Orientadores, Supervisores e bolsistas de Iniciação à Docência, devendo esta decisão estar registrada em ata, assinada pelos presentes.

**5.4** O discente não poderá receber bolsa por período superior a 18 meses, considerada a participação na mesma modalidade, em qualquer Subprojeto ou edição do Pibid.

**5.5** O discente que possuir vínculo empregatício ou estiver realizando estágio remunerado, poderá ser bolsista de Iniciação à Docência do Pibid, desde que não possua relação de trabalho com o IFRS ou com a escola onde desenvolverá as atividades de Iniciação à Docência.

## **6 DOS REQUISITOS PARA INSCRIÇÃO**

**6.1** São requisitos para candidatar-se à bolsa de Iniciação à Docência:

I. Estar regularmente matriculados em 2020/1 ou inscritos em Atividades Pedagógicas Não Presenciais (APNPs) em um dos cursos de Licenciatura listados abaixo:

- Ciências Biológicas (*Campus* Sertão e *Campus* Vacaria);
- Ciências da Natureza (*Campus* Porto Alegre);
- Letras (*Campus* Feliz e *Campus* Restinga);

- Matemática (*Campus* Bento Gonçalves, *Campus* Canoas, *Campus* Caxias do Sul, *Campus* Ibirubá e *Campus* Osório);

- Pedagogia (*Campus* Alvorada, *Campus* Bento Gonçalves, *Campus* Farroupilha e *Campus* Vacaria);

II. ser brasileiro ou possuir visto permanente no país;

III. estar em dia com as obrigações eleitorais;

IV. ter concluído no máximo 60% da carga horária regimental do curso de licenciatura ao ingressar no Programa;

V. possuir disponibilidade de, pelo menos, 32 (trinta e duas) horas mensais para dedicação às atividades do Projeto, que iniciarão de maneira remota e que poderão passar a ocorrer de maneira presencial no *campus* do IFRS e na escola-campo, assim que forem restabelecidas as condições sanitárias, seguindo-se a recomendação do poder público de cada Estado ou Município no qual as aulas estejam sendo desenvolvidas.

# **7 DAS INSCRIÇÕES**

**7.1** O período de inscrições e as etapas do processo seletivo estão especificados no Cronograma deste edital, sendo admitidas apenas inscrições enviadas no período previsto, até às 23h59min do horário de Brasília; após esse período, não serão aceitas novas inscrições.

**7.2** Para realizar a inscrição o candidato deverá estar de acordo com este edital e atender às exigências e aos requisitos preconizados por ele.

**7.3** Para a inscrição, o candidato deverá preencher o Formulário de Inscrição eletrônico online, disponível no link **[http://bit.ly/idpibid,](http://bit.ly/idpibid)** informando seus dados de identificação, escrevendo sua carta de intenções e inserindo itens do seu histórico acadêmico.

**7.4** Para acessar o formulário o candidato precisará estar logado em uma conta de e-mail do Gmail. Caso o candidato não possua, poderá criá-la gratuitamente pro meio do link [https://mail.google.com.](https://mail.google.com/)

**7.5** Os documentos de identificação digitalizados deverão ser anexados, estar legíveis e sem rasuras, no formato pdf. Os documentos e a ordem estão a seguir:

- i. Documento de Identificação (frente e verso). Serão considerados, para efeito de inscrição, os seguintes documentos de identificação: Carteira de Identidade (RG); Carteira de Trabalho (frente com a página de rosto e verso com os dados pessoais); Carteira Nacional de Habilitação (CNH - modelo novo); carteiras expedidas pela Diretoria-geral da Polícia Civil, pelas Forças Armadas ou pela Polícia Militar; bem como as carteiras expedidas por ordens ou conselhos que, por lei federal, são consideradas documentos de identidade e que contenham foto e impressão digital; Carteira de Identidade para estrangeiros permanentes, conforme o caso;
- ii. Cadastro de Pessoas Físicas (CPF) ou comprovante de situação cadastral, obtido no site da receita federal, através do link: [<https://servicos.receita.fazenda.gov.br/Servicos/CPF/ConsultaSituacao/ConsultaPublica.a](https://servicos.receita.fazenda.gov.br/Servicos/CPF/ConsultaSituacao/ConsultaPublica.asp) [sp>](https://servicos.receita.fazenda.gov.br/Servicos/CPF/ConsultaSituacao/ConsultaPublica.asp);
- iii. III. Título de Eleitor (frente e verso);
- iv. IV. Comprovante da última votação (1º e 2º turno, quando for o caso) ou certidão de quitação com as obrigações eleitorais emitida no site do tribunal superior eleitoral, através do link: [<https://www.tse.jus.br/eleitor/certidoes/certidao-de-quitacao-eleitoral>](https://www.tse.jus.br/eleitor/certidoes/certidao-de-quitacao-eleitoral);
- v. V. Comprovante de vínculo com o curso de licenciatura, podendo ser o comprovante de matrícula 2020/1 ou comprovante de inscrição em Atividades Pedagógicas Não Presenciais (APNPs);
- vi. VI. Histórico Escolar atualizado, contabilizadas as horas já cursadas, com aprovação (incluídas as atividades complementares);
- vii. VII. Imagem da tela do computador ou dispositivo móvel (*print*) comprovando a criação de acesso pessoal à Plataforma Capes de Educação Básica (link: [https://freire2.capes.gov.br/portal/\)](https://freire2.capes.gov.br/portal/), contendo a data de aceite do termo de adesão, concluída após a confirmação de e-mail cadastrado e envio da senha de acesso para o email cadastrado, aceite do Termo de Segurança, preenchimento dos dados obrigatórios e aceite do Termo de Adesão;
- viii. VIII. Visto de permanência no país (para estrangeiros);

**7.6** No preenchimento da carta de intenções o candidato deverá indicar sua disponibilidade de tempo para atuar no Pibid e explicar por que deseja participar do Pibid (em até 1.500 caracteres).

**7.7** Para pontuar no critério do Histórico Acadêmico, só serão computados os itens que tiverem documentos de comprovação digitalizados, legíveis e sem rasuras (contendo todas as informações necessárias), enviados no formato pdf (um arquivo único para. cada item a ser comprovado, de até 10MB cada), que será anexado no campo indicado no formulário de inscrição. Os itens que poderão ser pontuados neste critério estão disponíveis no Anexo 1 deste edital.

# Obs. Foram retiradas as obrigatoriedades de nomenclatura dos documentos citados nos itens 7.5 e 7.7, podendo o candidato nomeá-los como achar mais conveniente

**7.8** No formulário, para anexar um arquivo, deve-se clicar em "Adicionar arquivo" e então em "Selecionar arquivos do seu dispositivo" e, após selecionar o arquivo a ser anexado, clicar em "fazer upload" e aguardar até que o arquivo seja anexado no formulário. Para adicionar o outro documento deve-se repetir os passos.

**7.9** Após realizar o preenchimento do formulário e anexar os documentos, o candidato deverá clicar no botão "Enviar", localizado no final do formulário, aparecendo a seguinte mensagem: "Sua inscrição no Edital Pibid/IFRS 2020 foi realizada. No entanto, é de responsabilidade do candidato o conteúdo da documentação exigida neste edital.", para efetivar sua inscrição.

**7.10** O IFRS não se responsabilizará por eventuais prejuízos causados pelo preenchimento incorreto e/ou incompletos dos dados da inscrição, nem pela inscrição não efetivada por motivos de ordem técnica, de falhas de comunicação ou de congestionamento de linhas de comunicação, que impossibilitem a transferência dos dados.

**7.11** As inscrições com dados incompletos e/ou com arquivo anexado incorretamente ou com qualquer problema técnico que impeça sua visualização ou download, ou se os documentos estiverem em outro formato que não o pdf serão indeferidas, sem possibilidade de recursos.

**7.12** Caso o candidato responda o formulário mais de uma vez, será considerada a última inscrição realizada dentro do prazo e desconsiderada as demais, incluindo seus anexos.

**7.13** É vedado o envio posterior de qualquer documento fora do prazo estabelecido neste edital ou enviado por qualquer outro meio que não o Formulário de Inscrição indicado, mesmo que no prazo.

**7.14** As informações prestadas são de inteira responsabilidade do candidato, estando sujeito às punições previstas em lei.

# **8 DA SELEÇÃO**

**8.1** O ingresso de estudante bolsista ao Programa Institucional de Bolsa de Iniciação à Docência darse-á mediante aprovação em processo seletivo realizado através de Entrevista, análise do Histórico Acadêmico de Graduação e Carta de Intenções.

**8.2** As listagens com as inscrições homologadas, os horários de entrevistas e o resultado final serão divulgadas conforme o cronograma previsto neste edital, no *site* do IFRS [\(https://ifrs.edu.br\)](https://ifrs.edu.br/).

**8.3** Em virtude da pandemia causada pelo novo coronavírus, as entrevistas serão realizadas, excepcionalmente, por videoconferência.

**8.4** Para a realização das entrevistas por videoconferência, os candidatos deverão possuir computador (desktop ou notebook) ou aparelho celular tipo smartphone, com câmera, microfone e alto falantes, além de conexão à internet suficiente para transmissão de áudio e vídeo por videoconferência.

**8.5** A entrevista será realizada por docentes do *campus*, envolvidos no respectivo subprojeto do Projeto Pibid-IFRS 2020 (coordenador institucional ou coordenadores de área) para o qual o candidato está inscrito, utilizando o aplicativo gratuito Google Meet, por meio do link que será disponibilizado no ato da convocação, enviado ao e-mail cadastrado na inscrição. É de inteira responsabilidade do candidato acompanhar a publicação dos resultados das fases do Processo Seletivo, bem como, acompanhar seu e-mail e verificar também sua caixa de Spam. Caso não identifique o e-mail com as informações sobre a entrevista na data estipulada no cronograma, deverá entrar, imediatamente, em contato com a coordenadoria do Pibid no IFRS, pelo e-mail: [pibid@ifrs.edu.br,](mailto:pibid@ifrs.edu.br) indicando o nome do candidato, o CPF, o nome do *campus* e o curso de licenciatura no qual está matriculado.

**8.6** No dia e próximo ao horário agendado para a entrevista por videoconferência o candidato deverá seguir os seguintes passos:

I. Verificar se os dispositivos webcam, microfone e fones de ouvido ou caixa de som, estão em perfeito funcionamento.

II. Acessar o link, que será disponibilizado no ato da convocação, no seu computador ou Smartphone e verificar se os dispositivos estão funcionando no aplicativo.

III. Uma vez dentro da sala de reunião, são necessárias algumas configurações para iniciar sua participação, tais como habilitar/ativar o compartilhamento de microfone e de câmera.

**8.7** Fica estabelecido que, havendo impossibilidade de conexão ao início da entrevista, ou no seu decorrer, que dure mais do que 10 (dez) minutos, em virtude de falha oriunda do equipamento ou da conexão da parte do candidato ou dos entrevistadores, a mesma será cancelada após 03 tentativas, ficando a entrevista classificada como pendente e será remarcada, podendo ser remarcada apenas mais uma vez.

**8.8** A entrevista será gravada em áudio e vídeo.

**8.9** O candidato que não comparecer à sala de reunião virtual na data e no horário da entrevista estará automaticamente desclassificado. Caso o problema seja técnico, enviar um e-mail para pibid@ifrs.edu.br com a imagem da tela do computador ou do dispositivo móvel (*print*) que comprove a falha.

# **9 DA CLASSIFICAÇÃO DOS CANDIDATOS**

**9.1** A classificação será feita a partir dos seguintes critérios:

- I. Avaliação da entrevista (50 pontos).
- II. Análise do Histórico Acadêmico de Graduação (20 pontos).
- III. Análise da Carta de Intenções (30 pontos).

**9.2** A nota final do candidato será obtida a partir da soma das notas da Entrevista, da análise do Histórico Acadêmico de Graduação e da Carta de Intenções.

**9.3** Os estudantes serão classificados em ordem decrescente, de acordo com a nota final.

**9.4** Os critérios de desempate serão, em ordem de prioridade, os seguintes:

I. candidato de idade mais elevada (conforme Decreto nº 10.741, de 1º de outubro de 2003);

II. estudantes que participam, voluntariamente, de diferentes atividades e/ou projetos oferecidos no *campus*;

III. estudante que possuir a menor quantidade de reprovações em componentes curriculares da matriz curricular do respectivo curso;

IV. em caso de permanência de empate, será realizado sorteio entre os candidatos.

## **10 DOS RECURSOS**

**10.1** Os candidatos poderão apresentar recursos contra os resultados da seleção. Para isso, devem preencher formulário de recurso online, disponível no link [http://bit.ly/recursoidpibid,](http://bit.ly/recursoidpibid) nos períodos previstos no cronograma deste edital, até às 23h59min do horário de Brasília.

**10.2** Será aceito apenas um recurso por candidato para cada situação, observando-se o prazo para tal, devendo este conter toda a argumentação que o candidato deseja apresentar.

**10.3** Os resultados dos recursos serão divulgados no *site* do IFRS [\(https://ifrs.edu.br\)](https://ifrs.edu.br/).

# **11 DAS ATRIBUIÇÕES DO BOLSISTA DE INICIAÇÃO À DOCÊNCIA**

**11.1** São atribuições dos bolsistas de Iniciação à Docência:

I. firmar termo de compromisso por meio de sistema eletrônico próprio da Capes;

II. participar das atividades definidas no Projeto Pibid-IFRS/2020, executando-as de acordo com as orientações recebidas dos Supervisores e Coordenadores do Pibid;

III. dedicar-se, no período de vinculação ao Projeto, sem prejuízo do cumprimento de seus compromissos regulares como discente, no mínimo, 32 (trinta e duas) horas mensais às atividades do Pibid;

IV. informar imediatamente ao(à) Coordenador(a) de Área qualquer irregularidade no recebimento de sua bolsa;

V. registrar e sistematizar as ações desenvolvidas durante sua participação no Projeto, conforme solicitado pelo(a) Coordenador(a) de Área;

VI. apresentar formalmente os resultados parciais e finais de seu trabalho, divulgando-os em eventos sobre formação de professores da educação básica;

VII. possuir bom desempenho acadêmico, evidenciado pelo histórico escolar, consoante as normas do IFRS;

VIII. participar das atividades de acompanhamento e de avaliação definidas pela Capes;

IX. comparecer, obrigatoriamente, aos eventos promovidos pelo Projeto e às reuniões com os professores Supervisores e com o(s) Coordenador(es) de Área dos Subprojetos em locais e datas determinados;

X. cadastrar e manter atualizado o currículo na Plataforma Capes de Educação Básica, disponível no endereço eletrônico [http://eb.capes.gov.br;](http://eb.capes.gov.br/)

XI. restituir à Capes eventuais benefícios recebidos indevidamente do Programa, por meio de Guia de Recolhimento da União (GRU);

XII. cumprir todas as normas estabelecidas pela Capes e pela Coordenação do Programa;

XIII. fornecer justificativas legais para ausências das atividades do Pibid-IFRS/2020;

XIV. não acumular bolsa Pibid com qualquer modalidade de bolsa concedida pela Capes ou por qualquer agência de fomento pública, nacional ou internacional, ou de outra instituição pública ou privada;

XV. assinar termo de desligamento do projeto, quando couber;

XVI. possuir conta corrente individual, para recebimento da bolsa;

XVII. conhecer e executar o Projeto Pibid-IFRS/2020, seus objetivos e metodologias.

XVIII. conhecer o Edital Capes nº 02/2020, que trata sobre as normas e regulamenta o Pibid nas Instituições de Ensino Superior, a Portaria Capes nº 259/2019, a Portaria Capes nº 114/2020 e demais documentos e/ou portarias publicados pela Capes para essa finalidade.

## **12 DO CRONOGRAMA**

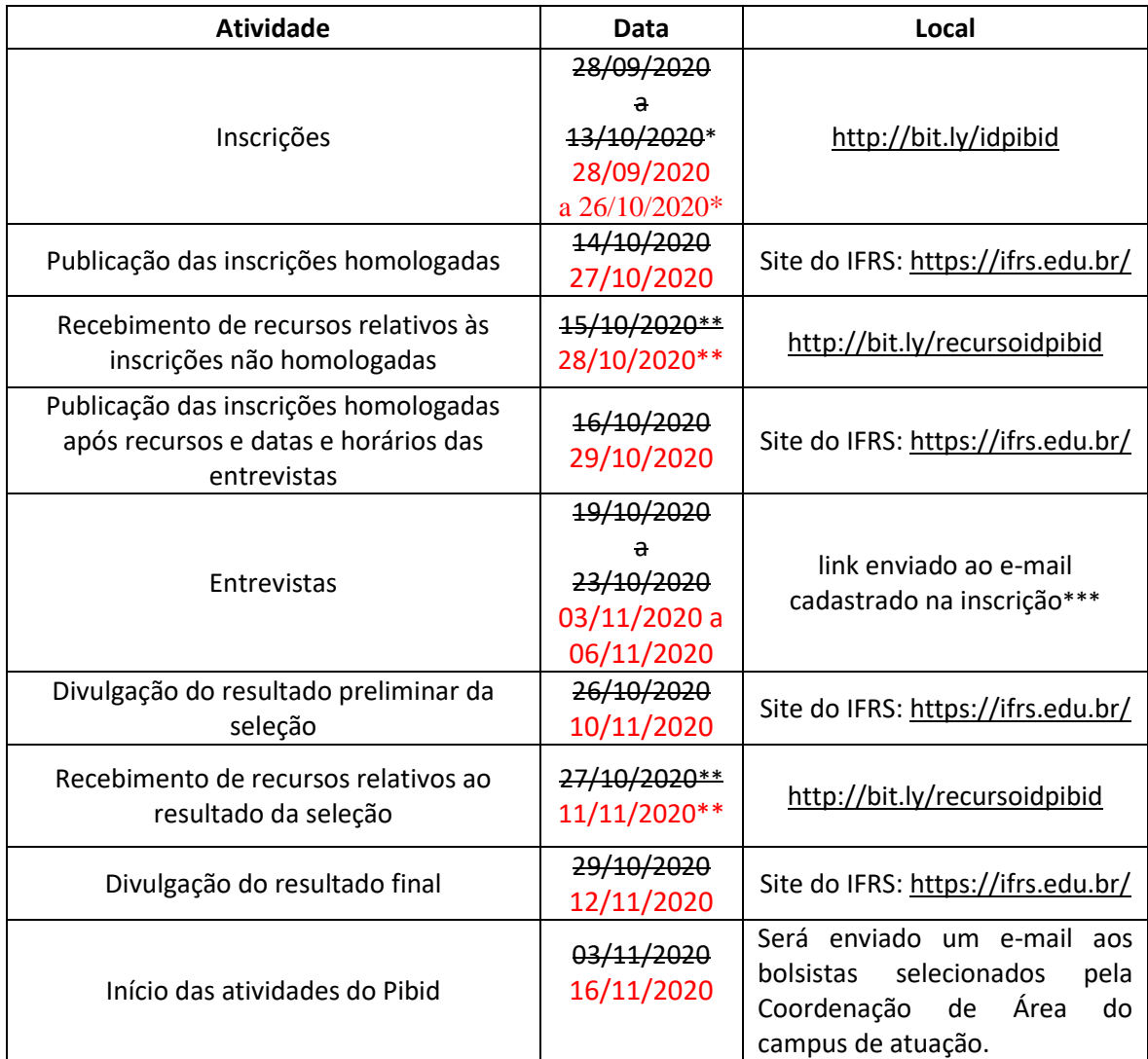

\* O horário de término do período de inscrições encerra-se às 23h59min da referida data, conforme item 7.1 deste edital.

\*\* O horário de término do período de recebimento de inscrições encerra-se às 23h59min da referida data, conforme item 10.1 deste edital.

\*\*\* Caso o candidato não tenha recebido o link até às 23h59min do dia 16/10/2020, entrar em contato com a coordenadoria do Pibid, conforme item 8.5 deste edital.

## **13 DAS DISPOSIÇÕES FINAIS**

**13.1** Fica eleito como meio de comunicação entre a comissão de seleção e os candidatos o site do IFRS [\(https://ifrs.edu.br/\)](https://ifrs.edu.br/) e é de responsabilidade do candidato o acompanhamento do processo de seleção, de modo que não serão aceitas quaisquer alegações sobre desconhecimento das informações disponibilizadas através deste meio.

**13.2** Na ocorrência de abertura de novas vagas, poderão ser convocados os candidatos classificados neste processo seletivo, respeitada a ordem de classificação e demais critérios deste edital.

**13.3** O estudante que não puder iniciar as atividades quando for chamado a ocupar a vaga para a qual foi aprovado cederá sua vaga para o próximo candidato da lista de espera, ocupando o seu lugar na fila. Se, ao final da lista, o candidato ainda não tiver ocupado a vaga, terá que participar de novo edital de seleção, caso haja.

**13.4** É responsabilidade do candidato a abertura, em tempo hábil e caso ainda não possua, de conta corrente individual e em seu nome para recebimento da bolsa.

**13.5** Todos os custos que o bolsista vier a ter, como compra de materiais, equipamentos e internet para atividades remotas ou deslocamentos, serão de sua responsabilidade.

**13.6** As horas de participação no Pibid poderão ser contabilizadas como horas de Atividades Complementares, de acordo com o regulamento do curso em que está matriculado ou com normativa estipulada pelo Colegiado para este fim.

**13.7** Os participantes de qualquer modalidade não poderão atuar simultaneamente nos programas Pibid e Residência Pedagógica, ainda que sem o recebimento de bolsa.

**13.8** O bolsista de Iniciação à Docência está vinculado à cessão de direitos autorais relativos à imagem e voz para fins educacionais, captadas por meio de fotografias, gravações de áudios ou filmagens, videoconferências, entrevistas ou outras ações, em caráter total, não-exclusivo, definitivo e gratuito, não podendo reclamar direitos conexos, salvo se houver notificação expressa, com antecedência mínima de 90 (noventa) dias.

**13.9** A qualquer tempo, o presente edital poderá ser anulado, ou revogado por motivo de interesse público, no todo ou em parte, sem que isso implique o direito à indenização ou reclamação de qualquer natureza.

**13.10** A inscrição neste processo seletivo implica a concordância com todas as regras e prérequisitos estabelecidos.

**13.11** Os casos omissos serão resolvidos pelo(s) Coordenador(e)s de Área do Pibid-IFRS/2020 no *campus* e pela Coordenação Institucional.

Bento Gonçalves, 28 de setembro de 2020.

Júlio Xandro Heck Reitor do IFRS